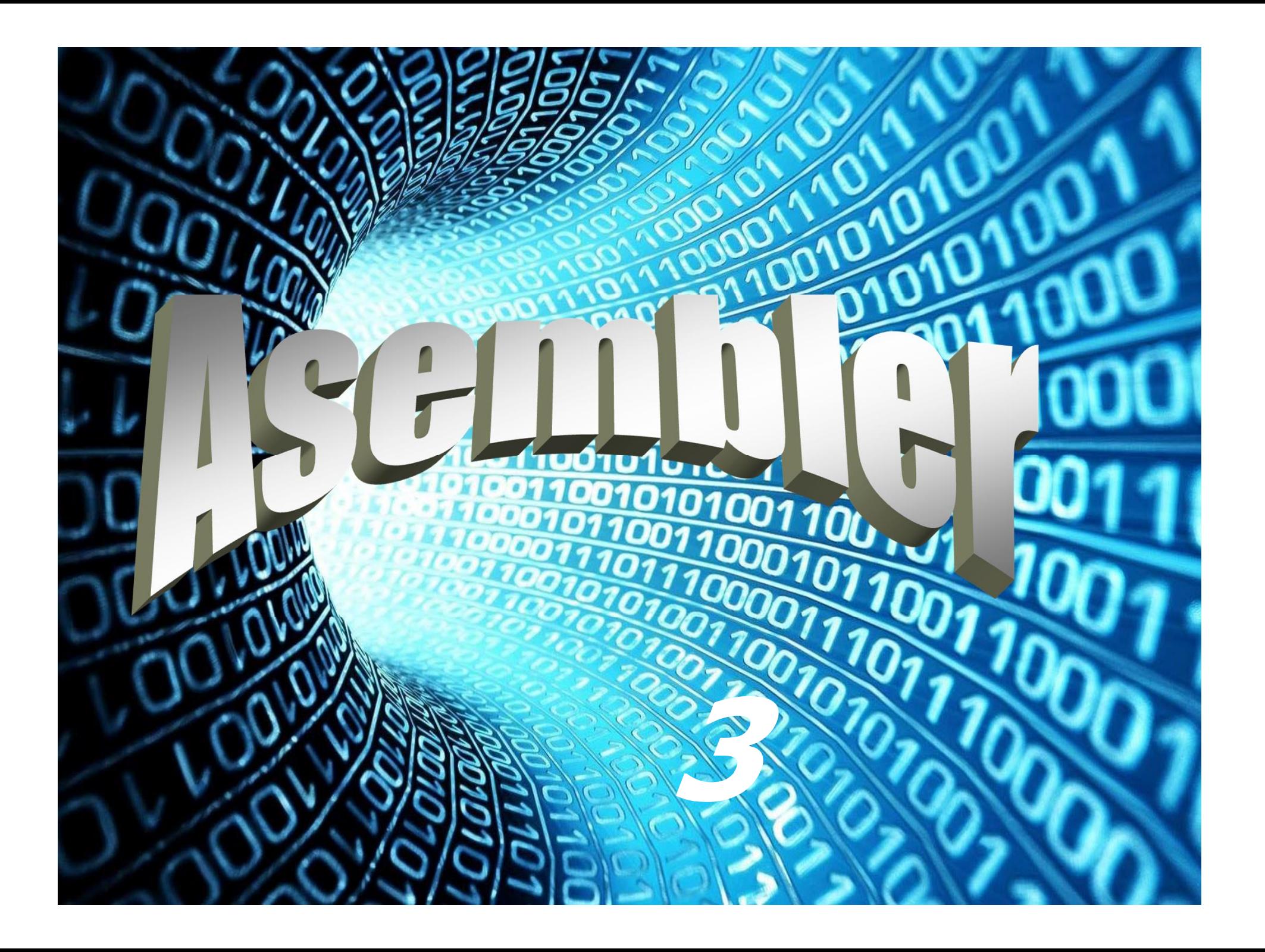

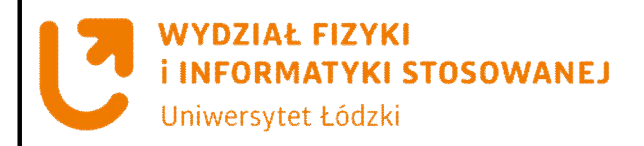

**Elementy języka asembler**

- Komentarze
- Etykiety
- Dyrektywy asemblera
- Instrukcje
- Operatory asemblera
- Funkcje asemblera

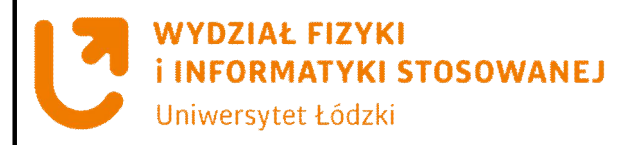

**Elementy języka asembler**

• Komentarze

; komentarz zaczyna się od średnika i jest informacją przydatną dla programisty

#### • Etykiety

Mogą poprzedzać każdą instrukcję lub dyrektywę. Umieszczenie etykiety przed instrukcją powoduje, że translator przypisuje jej nazwie wartość będącą adresem wskazywanej instrukcji. Etykiety przydatne są do określania miejsca skoków i rozgałęzień.

skok: nop

nop

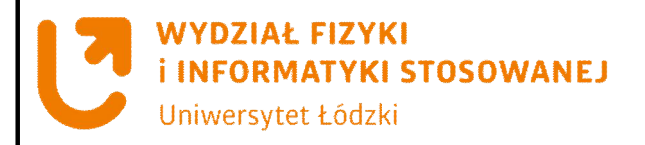

#### **Elementy języka asembler**

#### **Dyrektywy**

Dyrektywy w języku asembler sterują pracą kompilatora oraz definiują dodatkowe elementy programu. Dyrektywy poprzedzone są kropką.

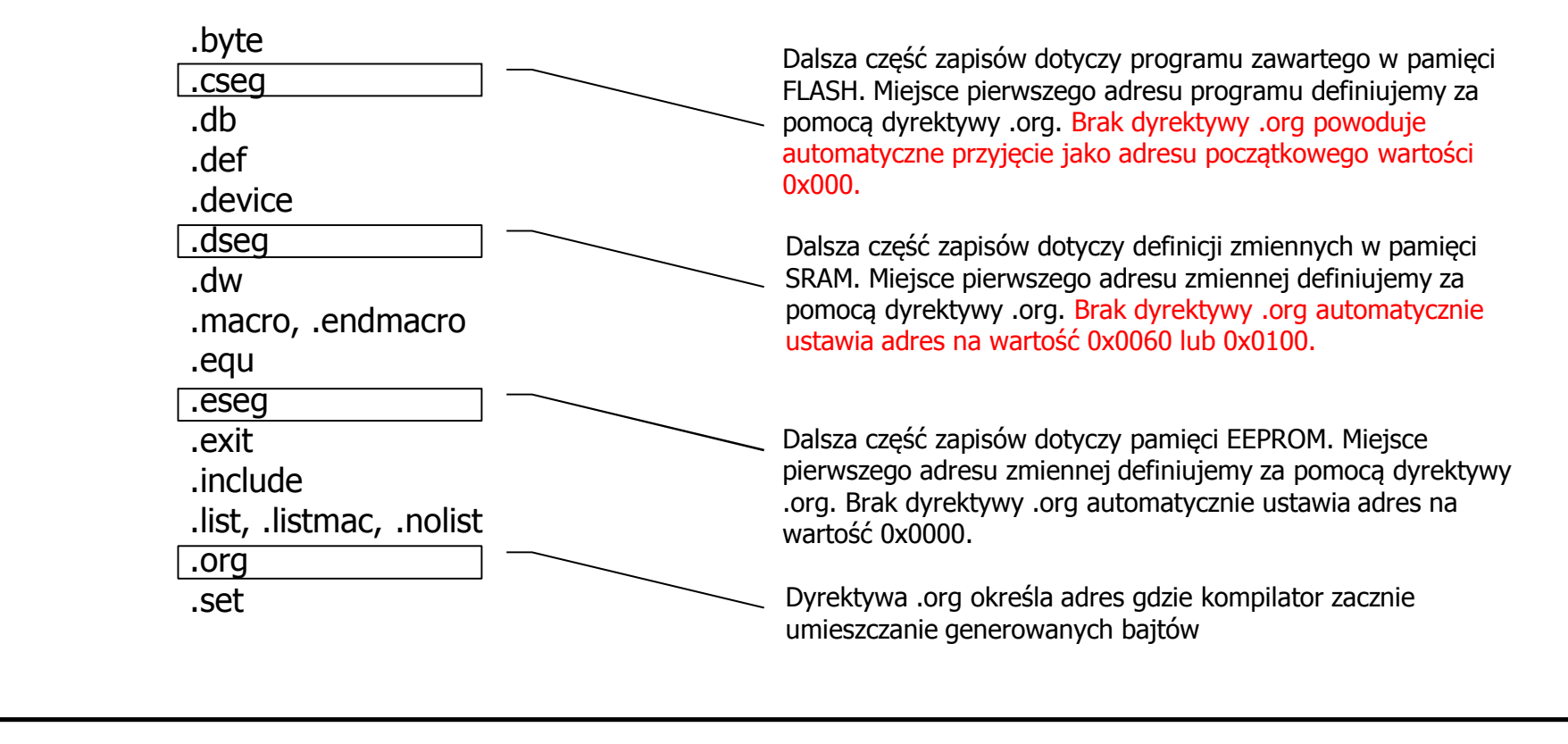

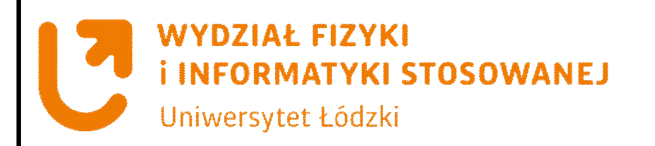

#### **Elementy języka asembler**

#### **Dyrektywy**

Dyrektywy w języku asembler sterują pracą kompilatora oraz definiują dodatkowe elementy programu. Dyrektywy poprzedzone są kropką.

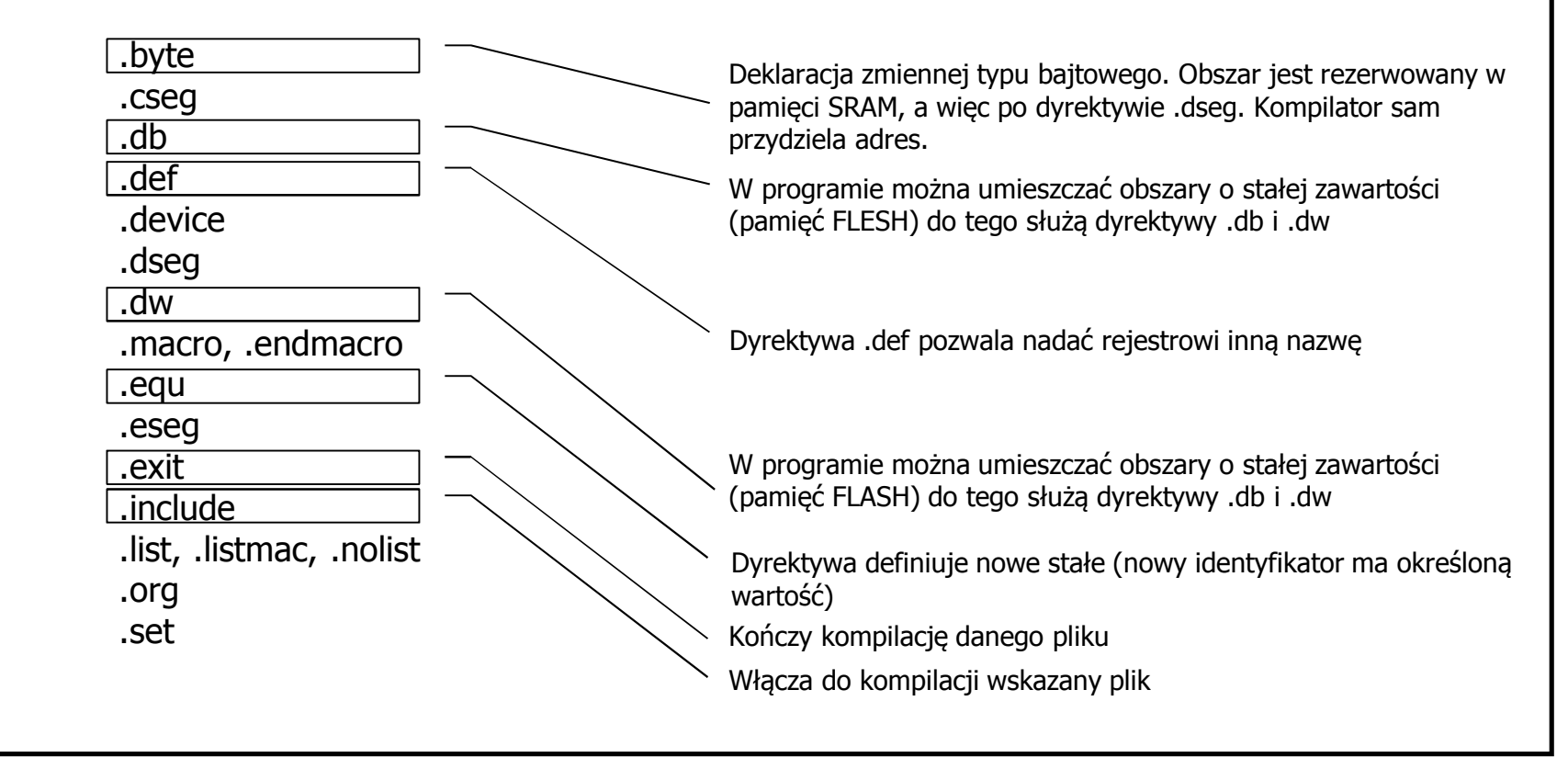

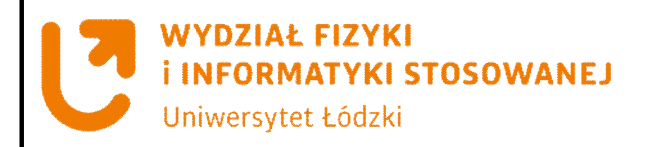

#### **Elementy języka asembler**

#### **Dyrektywy - Makra**

Makra w języku asembler to struktury predefiniujące bloki programowe o zmiennych parametrach. Wywołanie makra powoduje zastąpienie nazwy makra jego rozwinięciem. Makra mogą mieć parametry. Wykorzystujemy je za pomocą zapisu @numer-parametru.

#### .macro nazwa\_makra

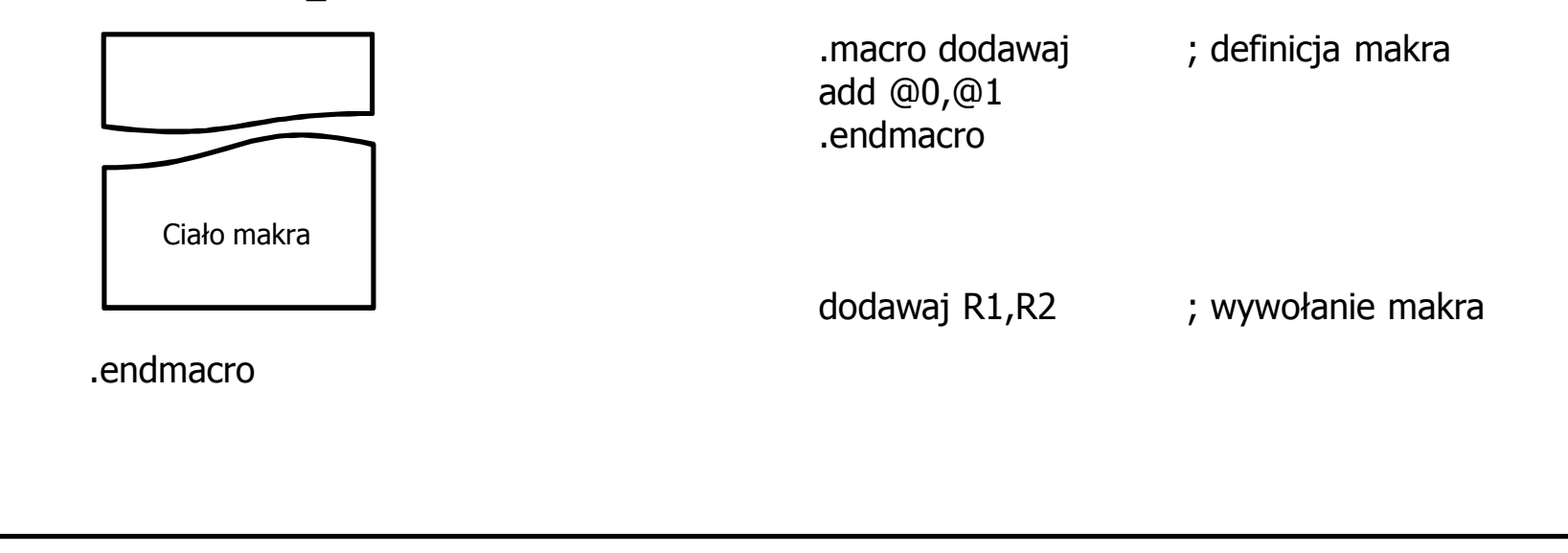

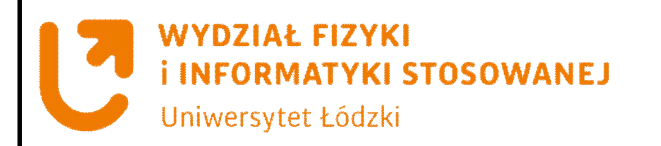

#### **Elementy języka asembler**

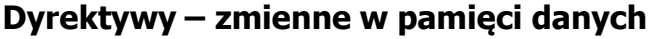

Opis pamięci danych (fragment programu poprzedza dyrektywa .dseg) wprowadzamy dyrektywą .byte

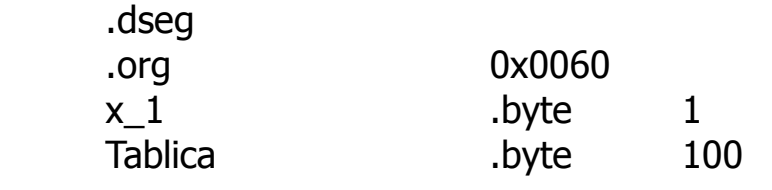

#### **Dyrektywy – definicje**

Dyrektywy umożliwiające przypisanie określonej wartości liczbowej Do definiowanej etykiety

.equ stala=9

.set ala=9 ; etykiete można wielokrotnie zmieniac

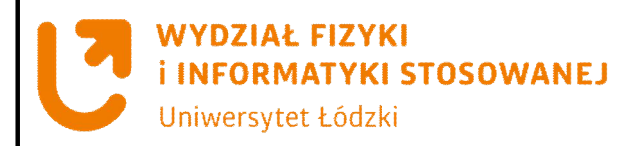

### **Lista instrukcji mikrokontrolera**

## **Grupy instrukcji:**

- **Instrukcje arytmetyczne i logiczne**
- **Instrukcje skoków**
- **Instrukcje przesyłania danych**
- **Instrukcje operacji bitowych**
- **Instrukcje kontroli pracy procesora**

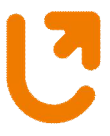

#### **WYDZIAŁ FIZYKI INFORMATYKI STOSOWANEJ**

### **Lista instrukcji mikrokontrolera**

Uniwersytet Łódzki

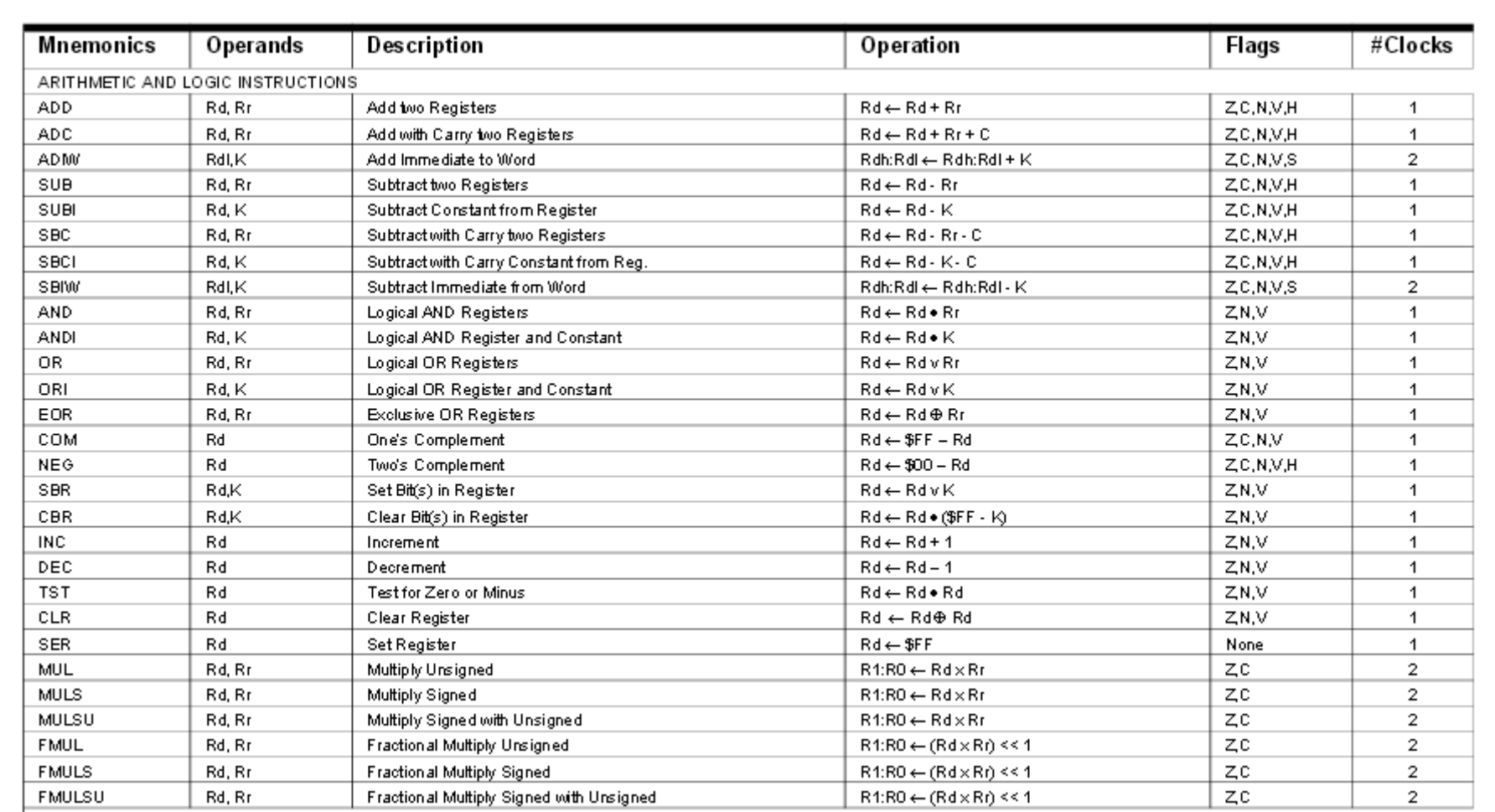

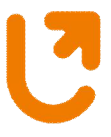

#### **WYDZIAŁ FIZYKI INFORMATYKI STOSOWANEJ**

## **Lista instrukcji mikrokontrolera**

Uniwersytet Łódzki

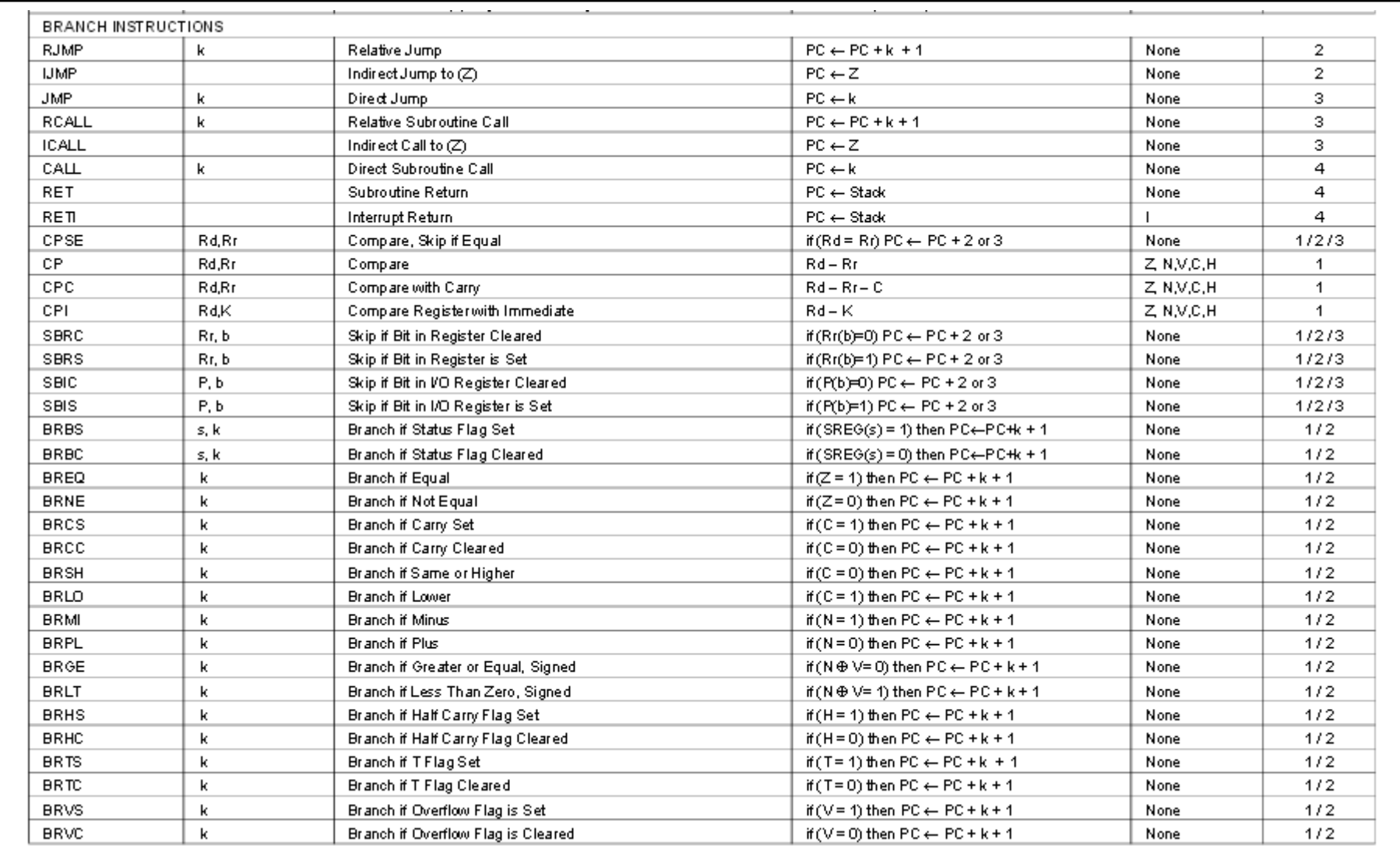

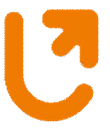

#### **WYDZIAŁ FIZYKI INFORMATYKI STOSOWANEJ**

## **Lista instrukcji mikrokontrolera**

Uniwersytet Łódzki

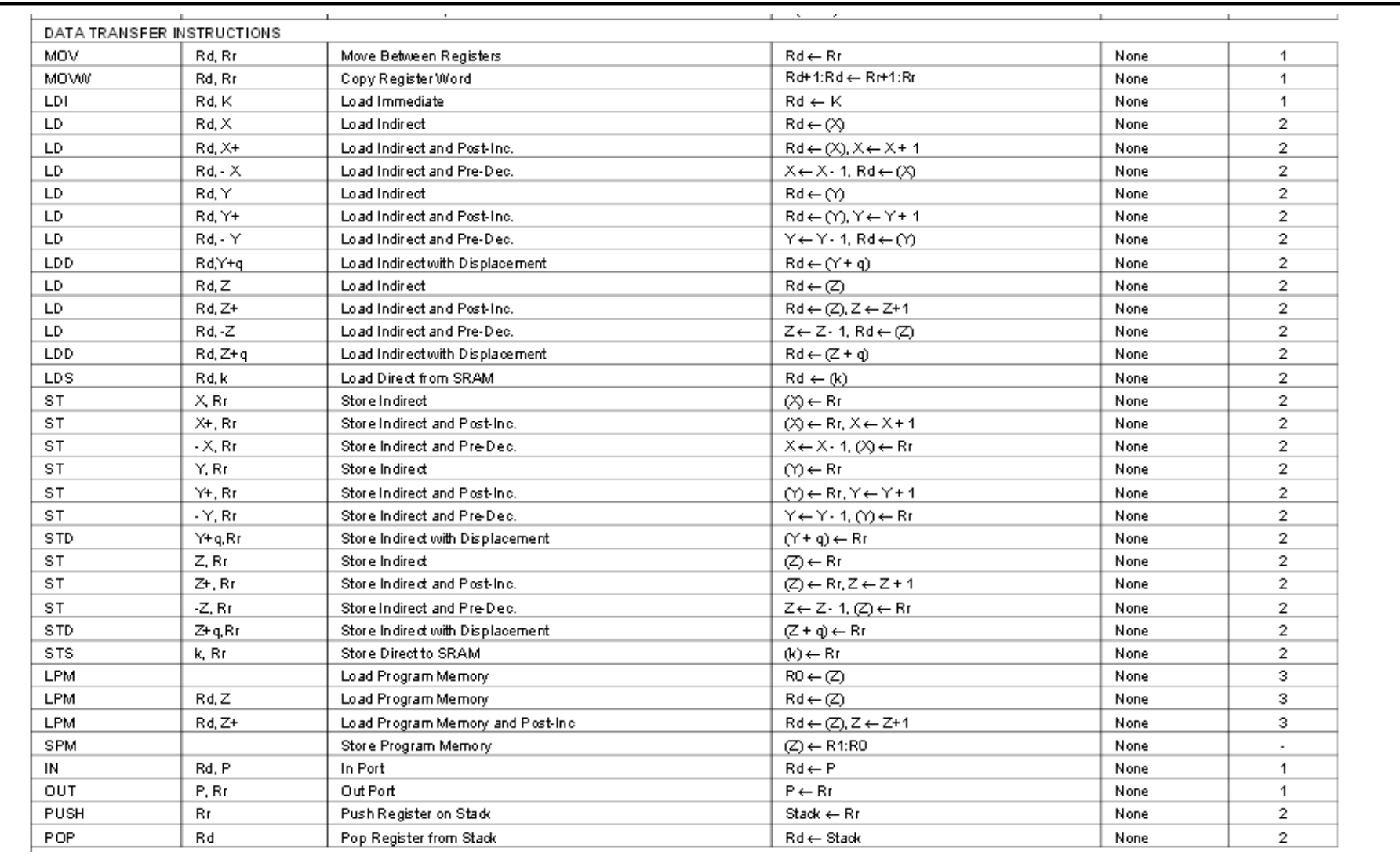

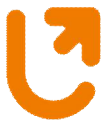

#### **WYDZIAŁ FIZYKI INFORMATYKI STOSOWANEJ** Uniwersytet Łódzki

### **Lista instrukcji mikrokontrolera**

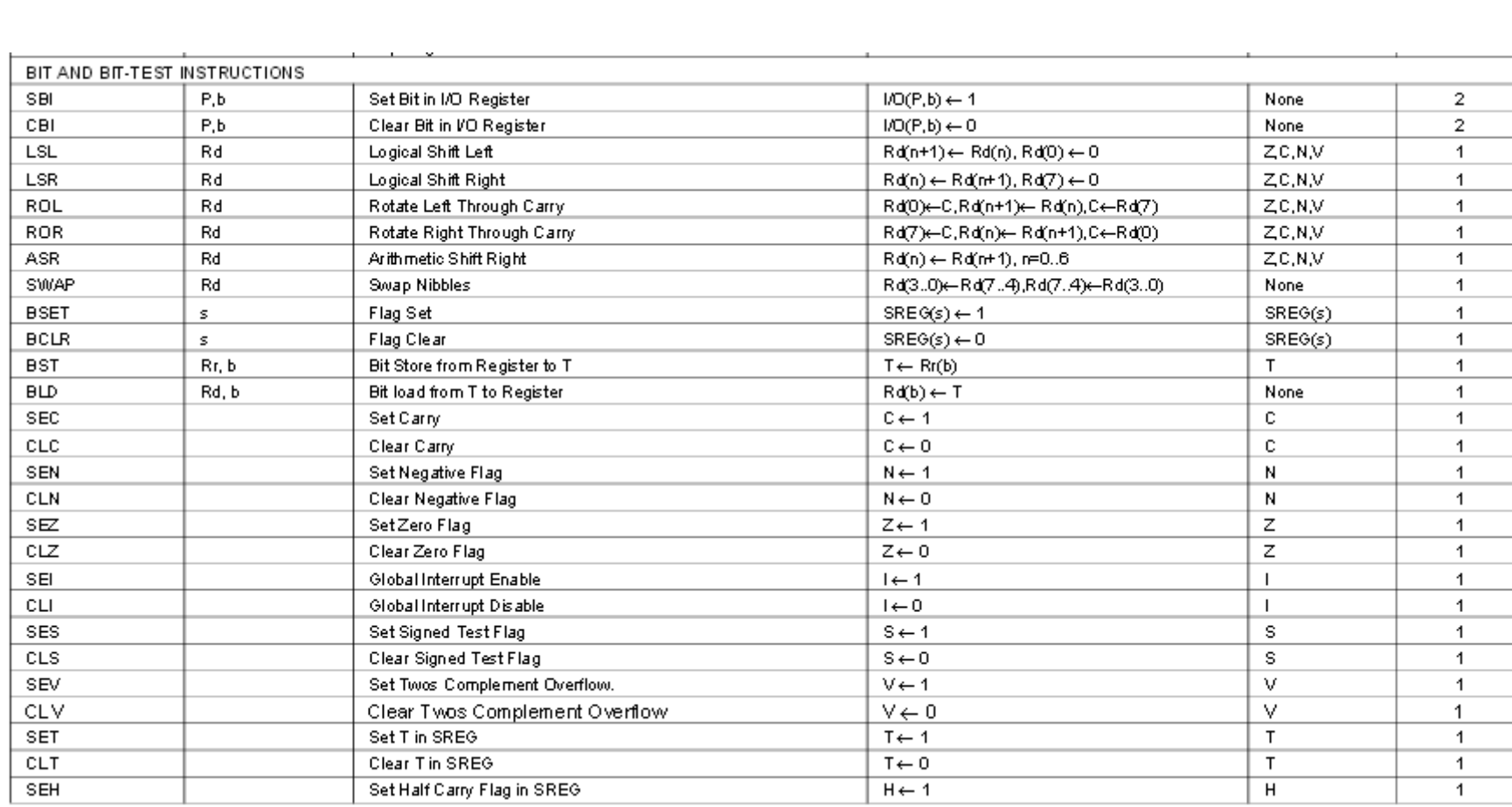

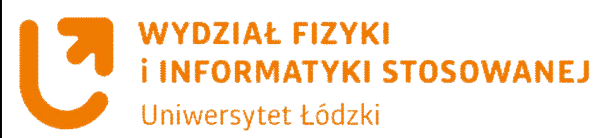

### **Lista instrukcji mikrokontrolera**

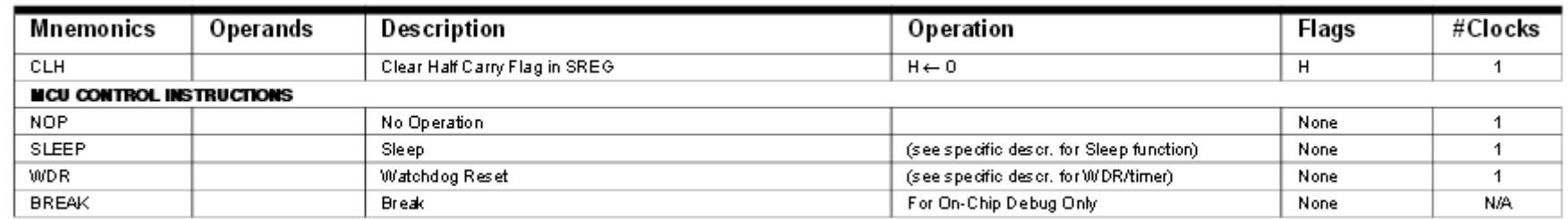

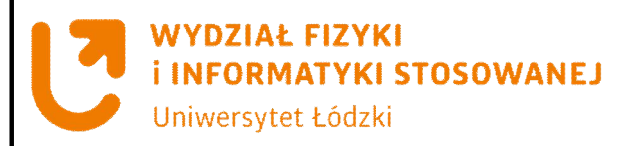

### **Symboliczne oznaczenia rejestrów i stałych**

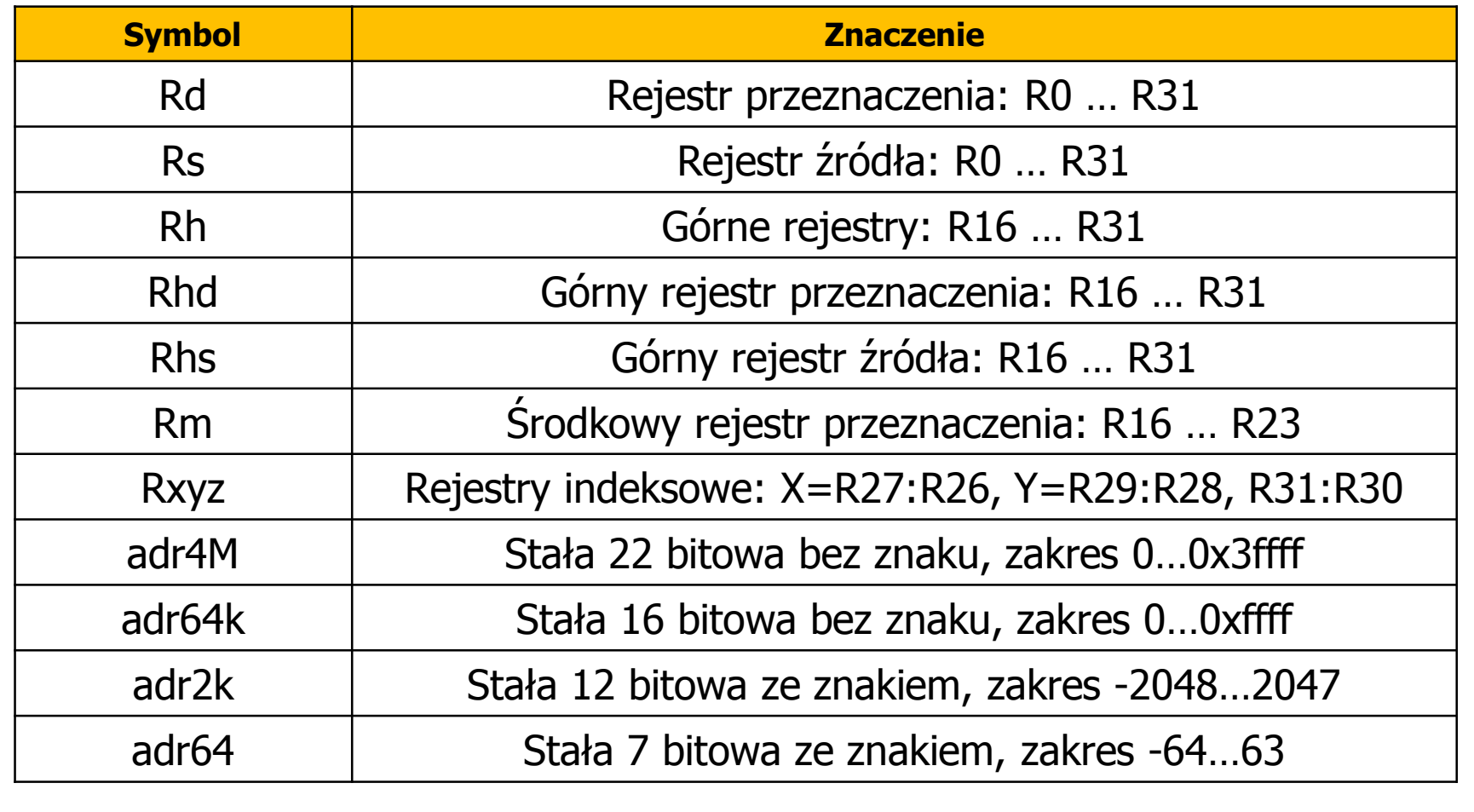

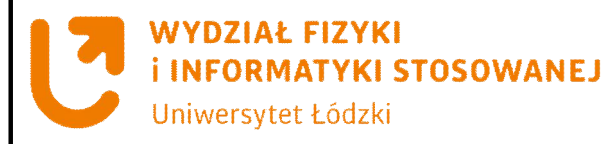

### **Zapoznanie się z rozkazami**

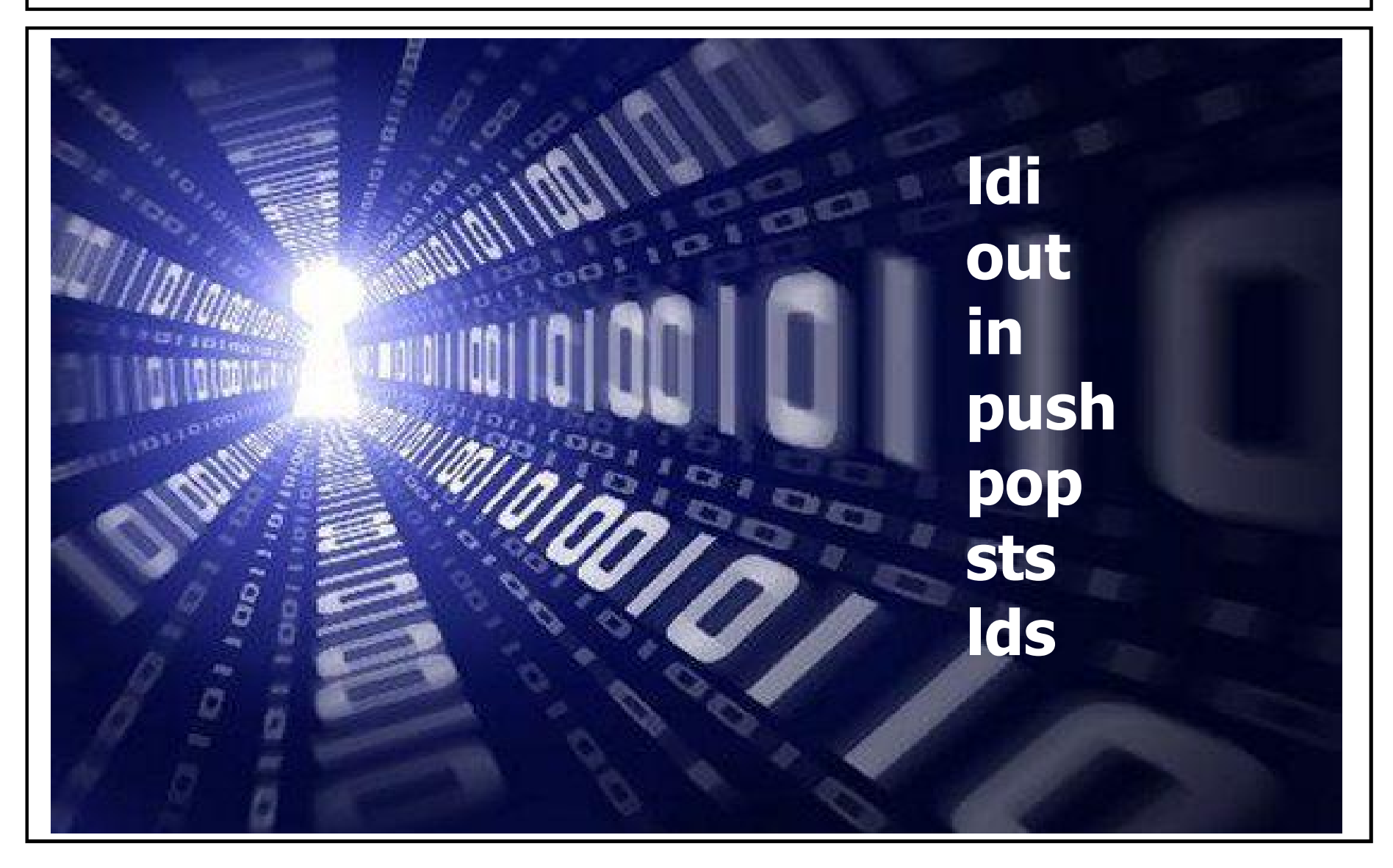

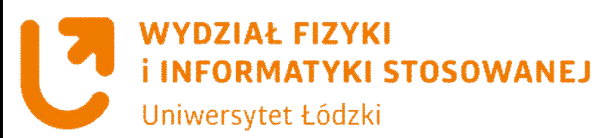

# **Instrukcja ldi**

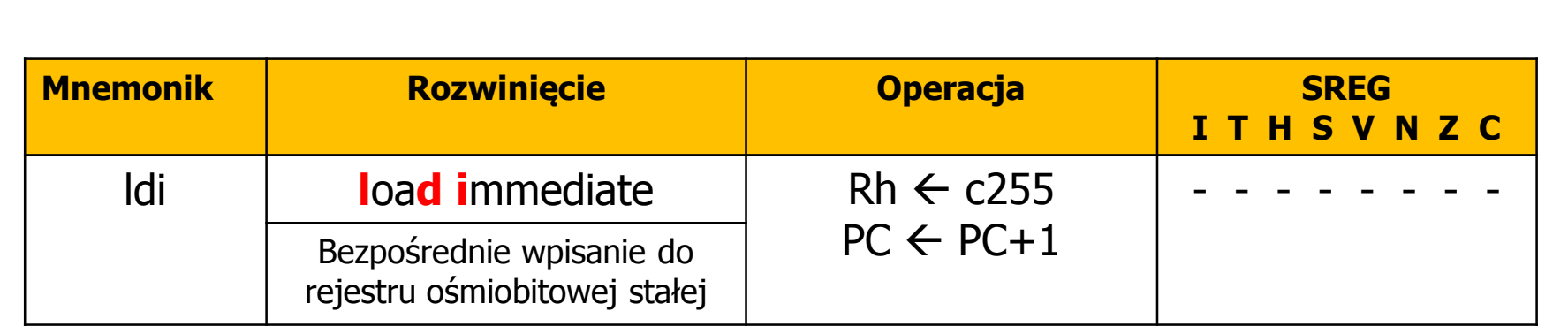

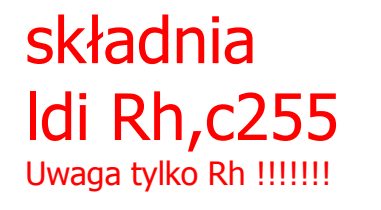

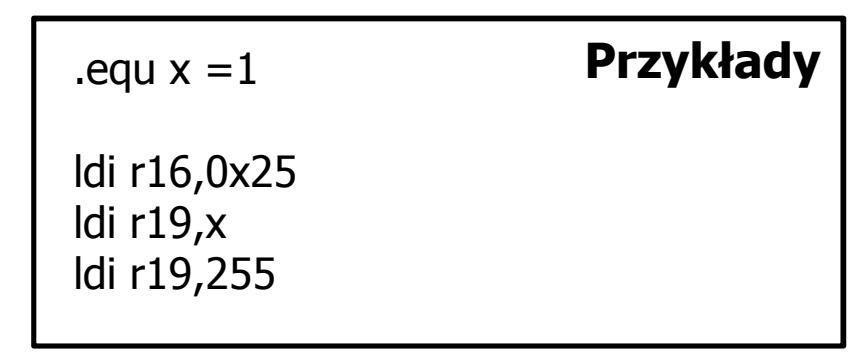

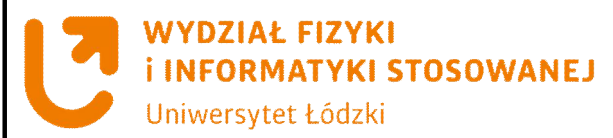

# **Instrukcja out**

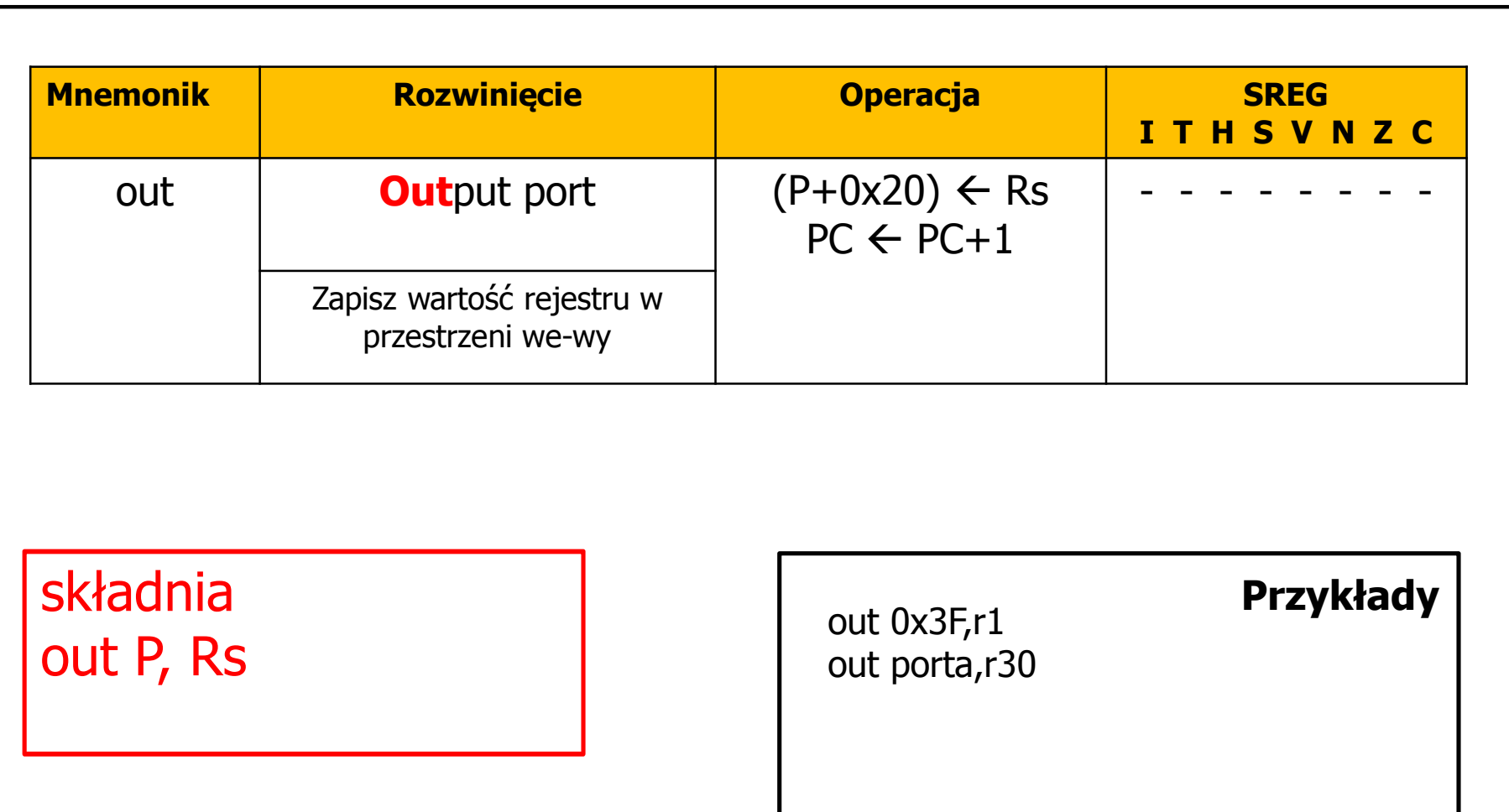

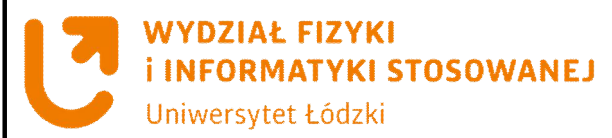

# **Instrukcja in**

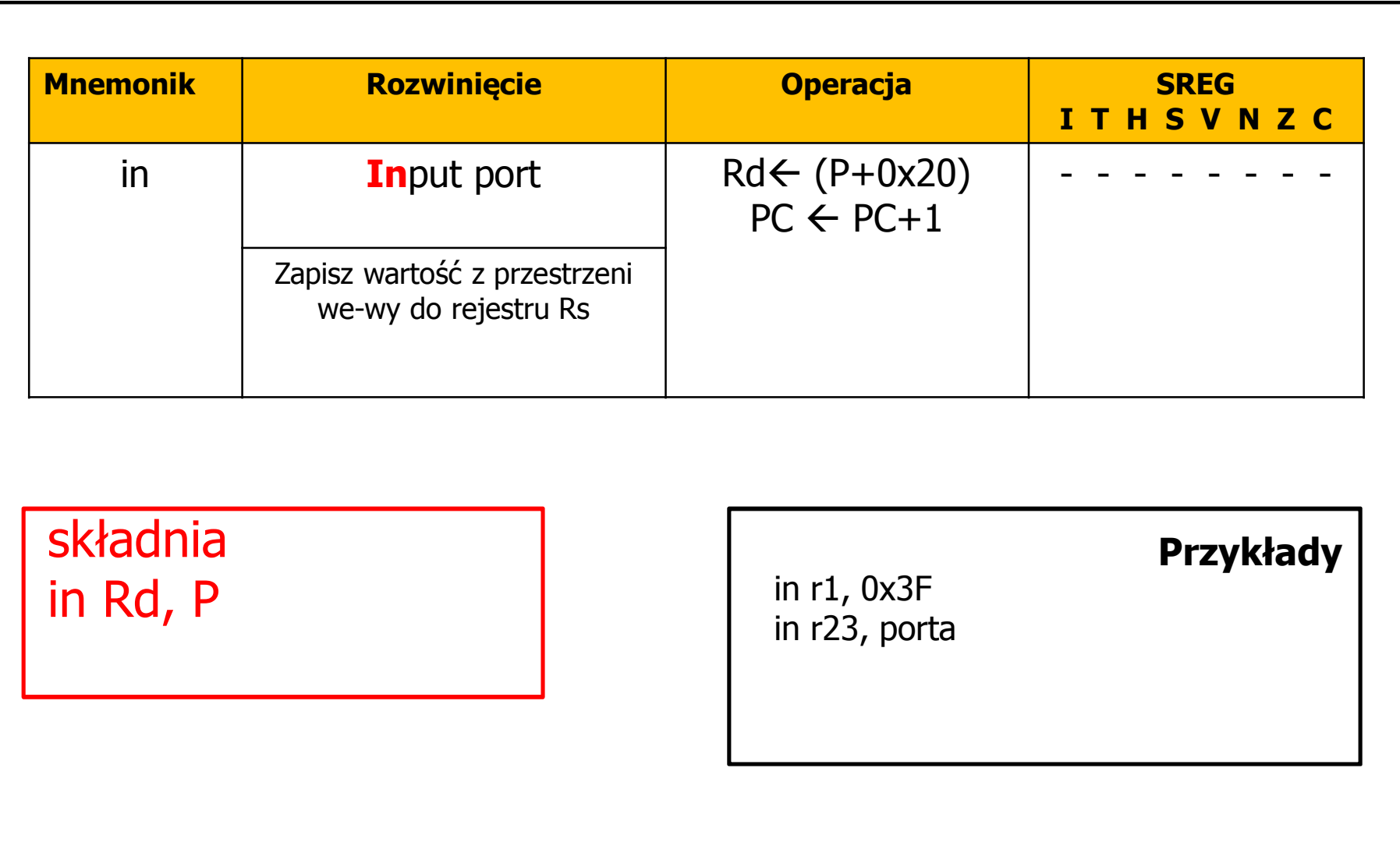

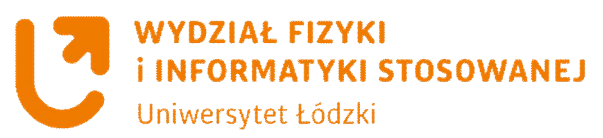

# **Instrukcja push**

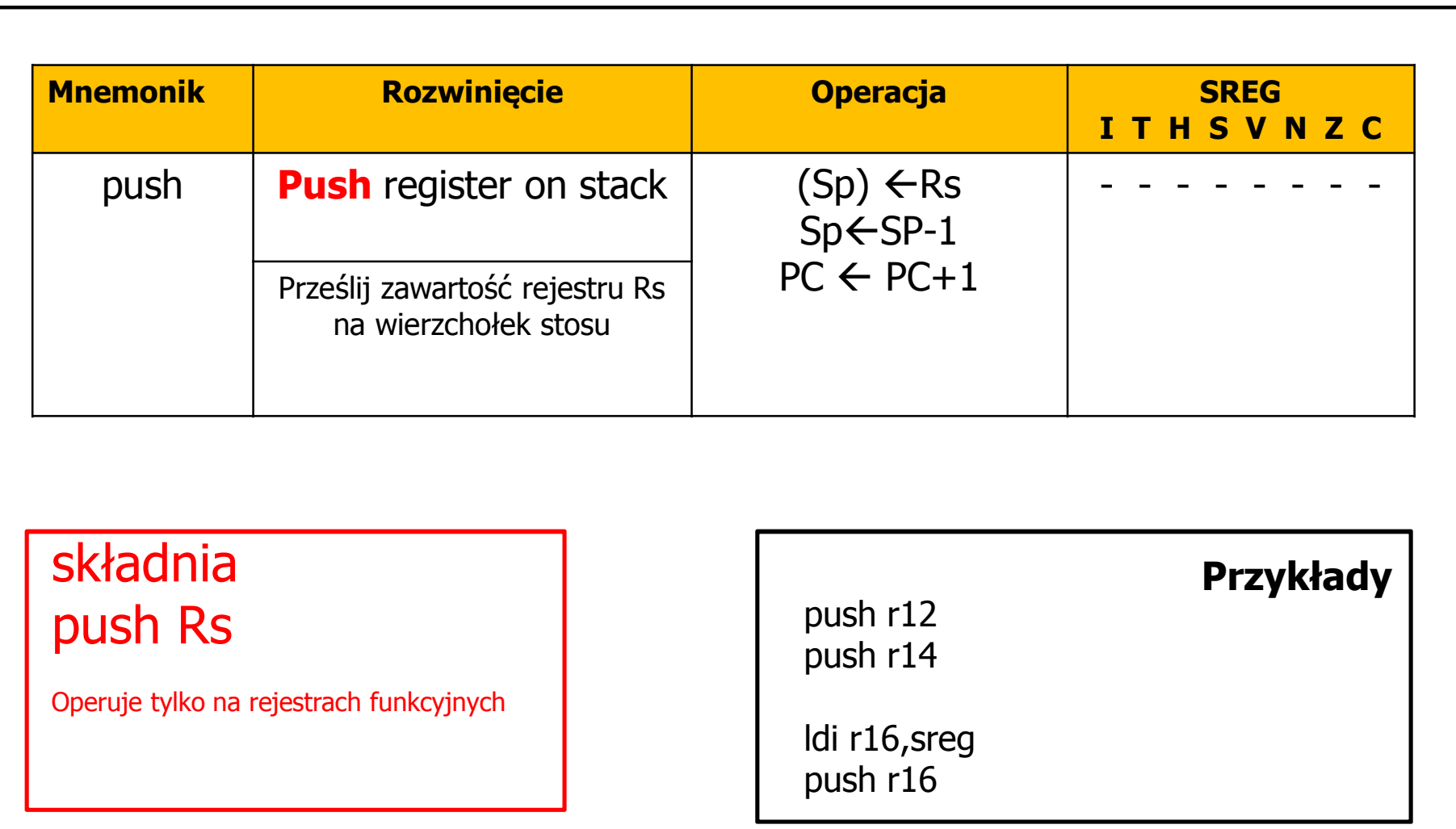

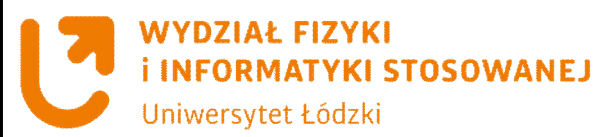

# **Instrukcja pop**

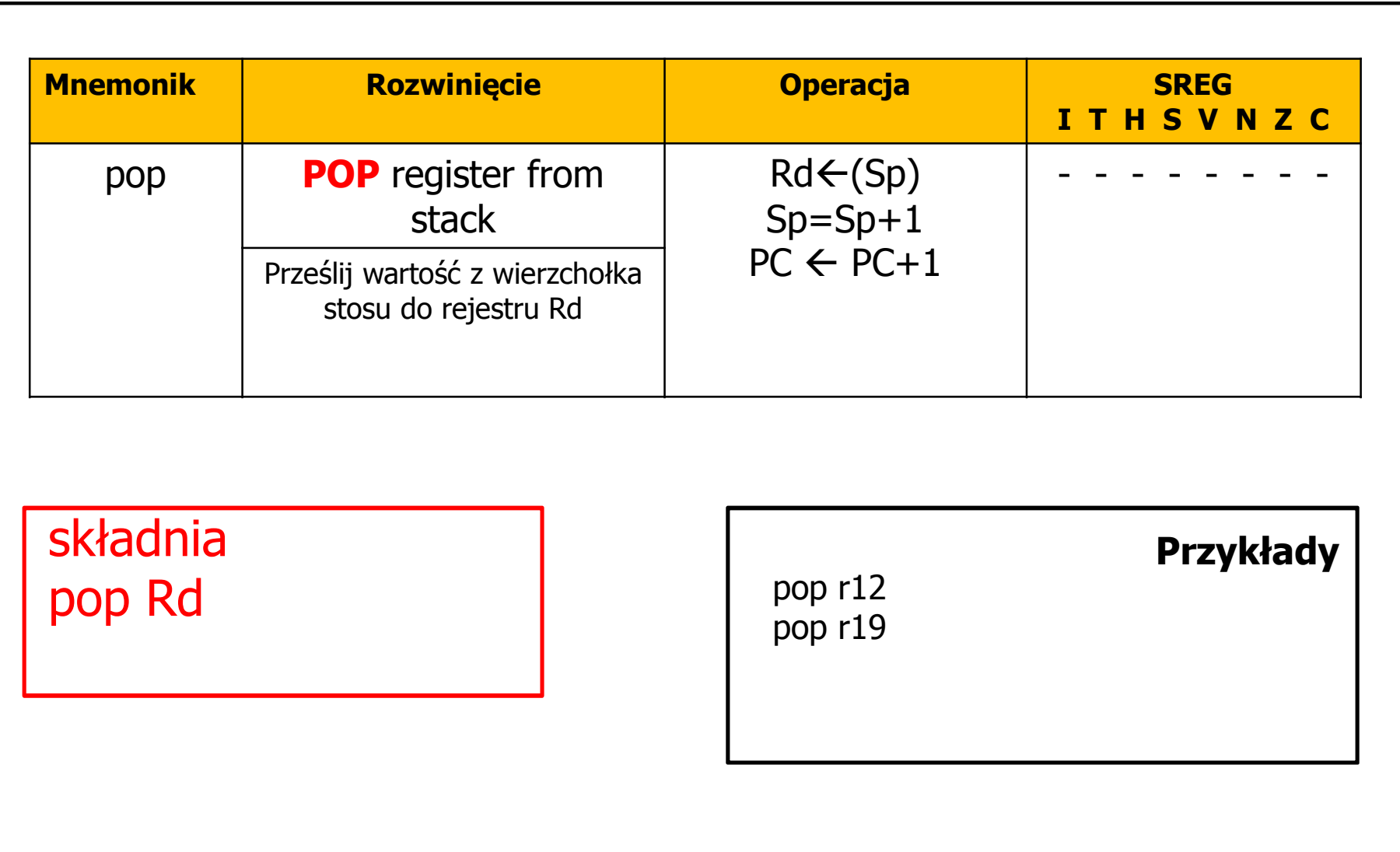

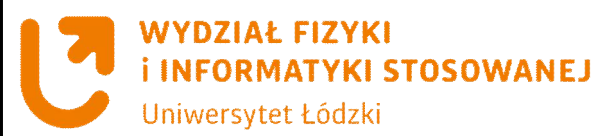

# **Instrukcja sts**

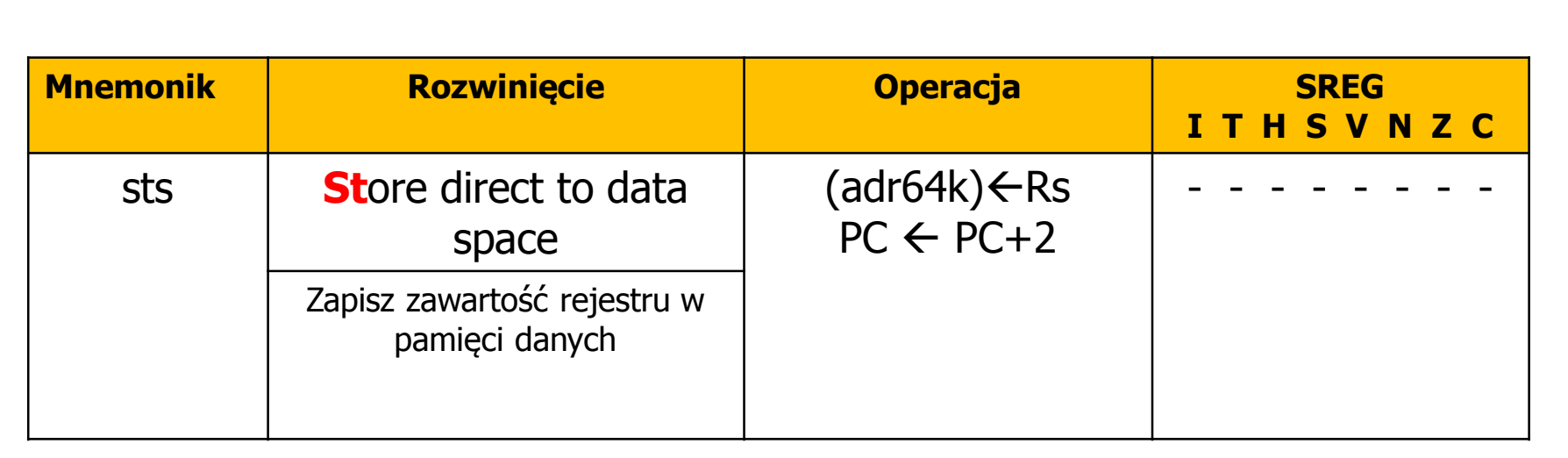

## **składnia** sts adr64k,Rs

Operuje na całym obszarze danych włączając rejestry robocze i funkcyjne **Przykłady**

sts 100,r1 - zapisz zawartość rejestru do 100 komórki pamięci lub komórki pamięci o adresie 0x064

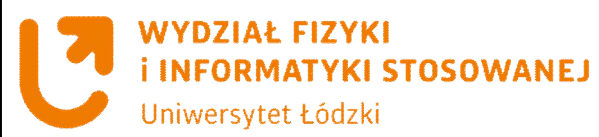

# **Instrukcja lds**

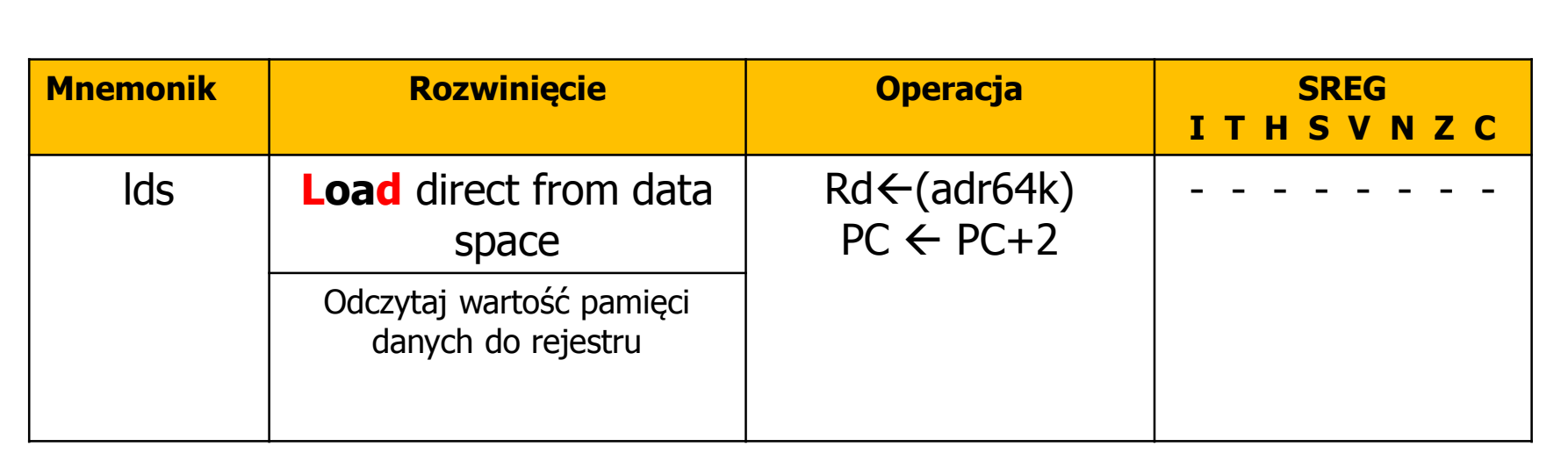

**składnia** lds Rd,adr64k

Operuje na całym obszarze danych włączając rejestry robocze i funkcyjne **Przykłady**

lds r1,0x001 – zapisz zawartość komórki pamięci o adresie 0x001 do rejestru r1

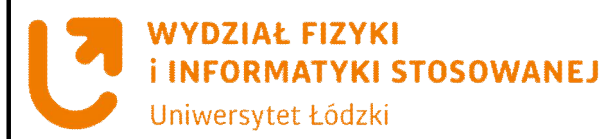

# **Instrukcja jmp**

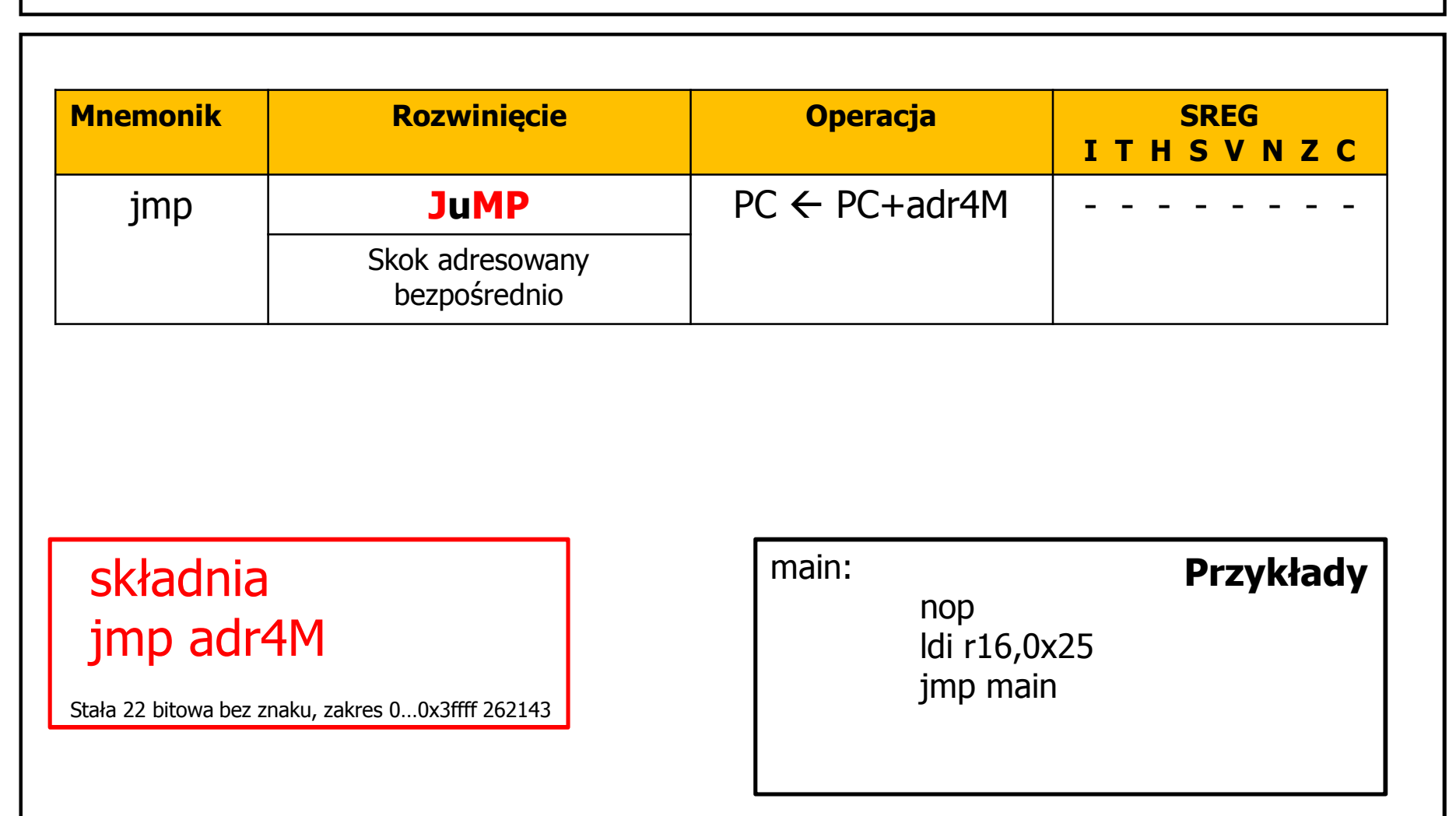

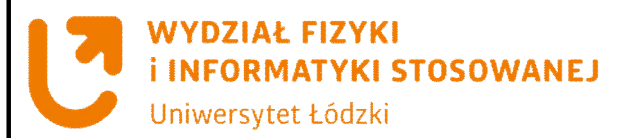

# **Instrukcja rjmp**

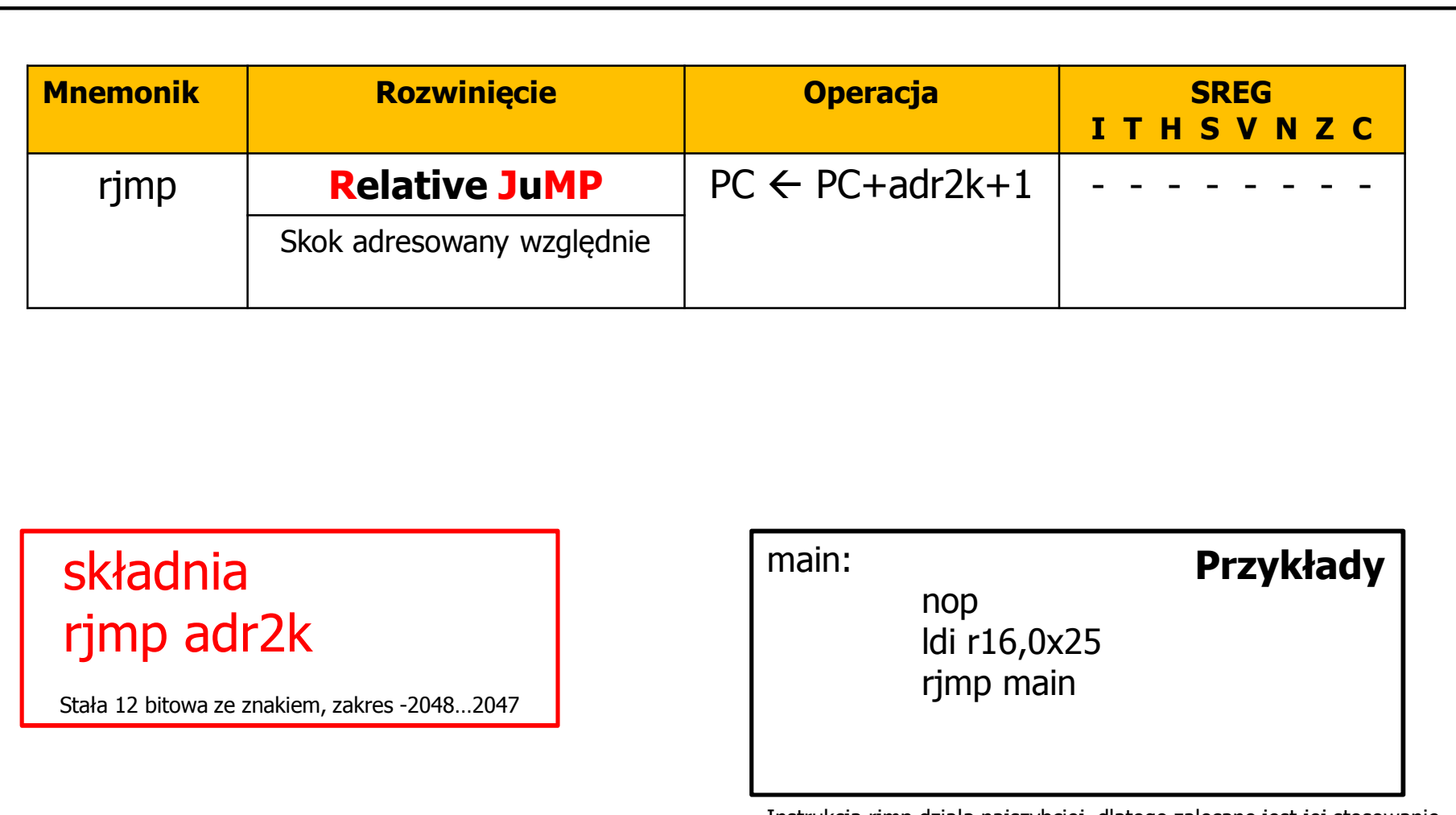

Instrukcja rjmp działa najszybciej, dlatego zalecane jest jej stosowanie wszędzie tam, gdzie jest to możliwe (gdy długość skoku jest mniejsza lub równa ±2 ksłowa -2048…2047).